## 8 – Logarithmic functions of *Y* and/or *X*

Another way to approximate the nonlinear relationship between *Y* and *X* is by using logarithms.

- In some rare cases, taking logarithms is **not** an approximation it is an exact way to linearize a relationship. Examples in macro/time-series
- In other cases, we can exploit a property of  $\log s$  small changes in log(*x*) are *approximately* percentage changes.
- How do percentage changes help us? It is a type of nonlinear effect. Example – wages and gender. (Regressions almost always use log(*wage*) on the LHS instead of just *wage*).

1

## Log-approximation

Percentage change:

$$
\frac{\Delta X}{X} \times 100 = \frac{x_2 - x_1}{x_1} \times 100
$$

 $x_1$  is the initial value of *X*,  $x_2$  is the final value of *X*.

The approximation:

$$
[\ln(X + \Delta X) - \ln X] \times 100 \approx \frac{\Delta X}{X} \times 100
$$
  
( $\ln x_2 - \ln x_1$ ) × 100  $\approx \frac{x_2 - x_1}{x_1} \times 100$ 

2

The approximation is better the smaller  $\Delta x$ .

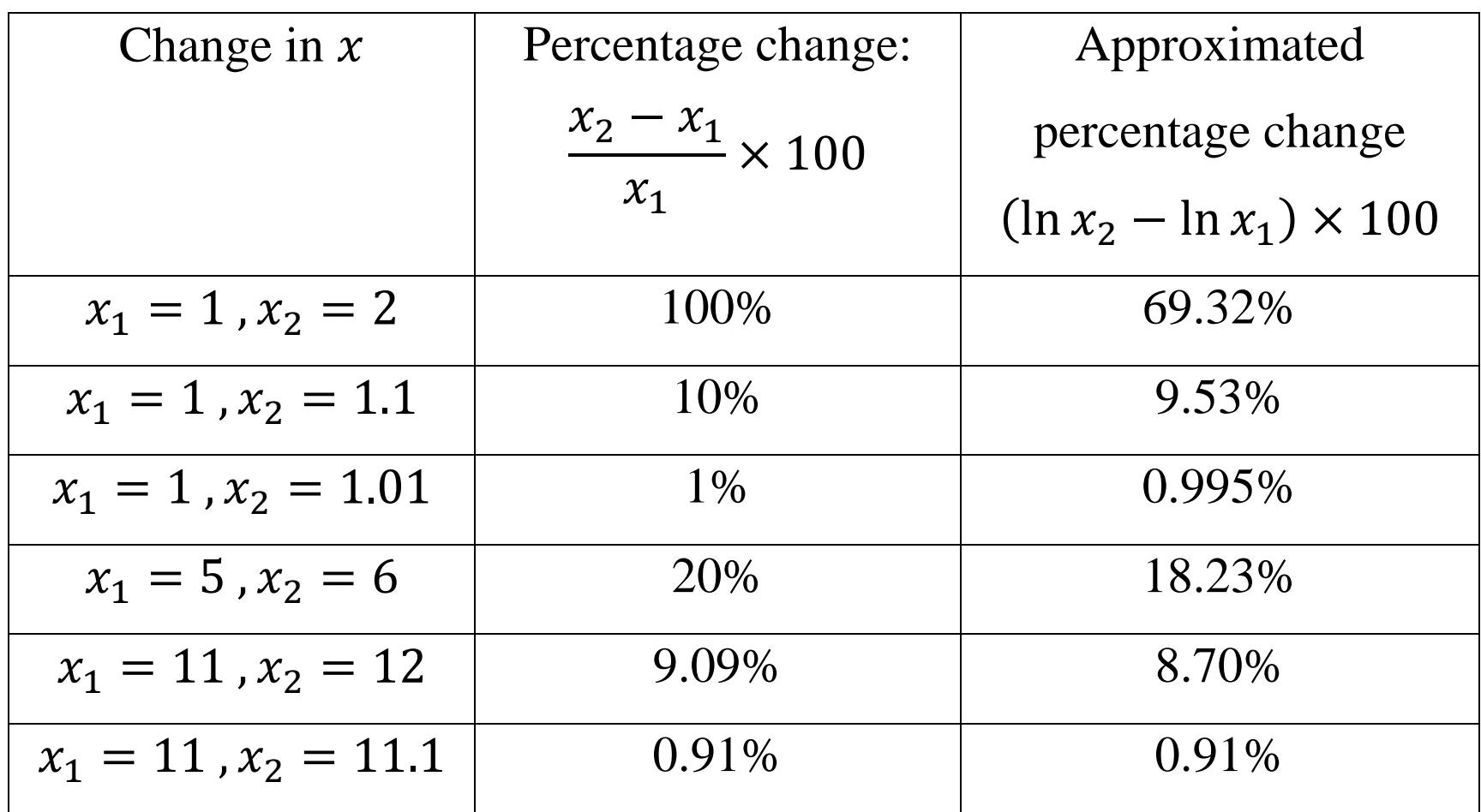

So how is this helpful?

Three log regression specifications

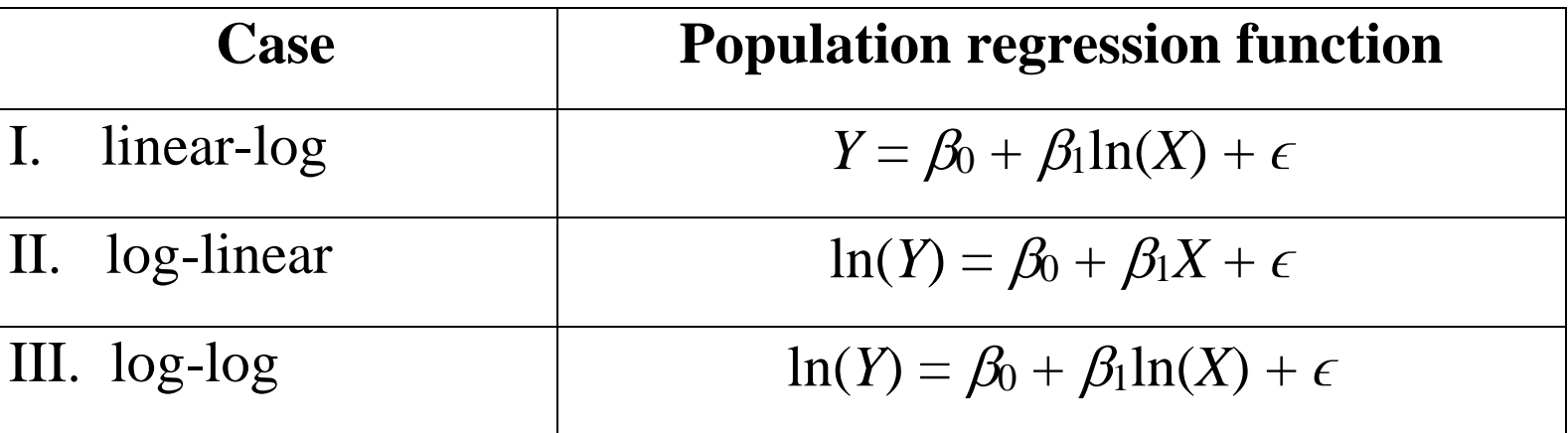

- The interpretation of the slope coefficient differs in each case.
- The interpretation can be found by figuring out the change in *Y* for a given change in *X*.

## Interpretation of coefficients

 $\text{lin-log: } Y = \beta_0 + \beta_1 \text{ln}(X) + \epsilon$ 

• A 1% change in *X* is associated with a  $0.01\beta_1$  change in *Y* 

 $log$ -lin:  $ln(Y) = \beta_0 + \beta_1 X + \epsilon$ 

• A change in *X* of 1 is associated with a  $100\beta_1$ % change in *Y* 

 $log-log$ :  $ln(Y) = \beta_0 + \beta_1 ln(X) + \epsilon$ 

- A 1% change in *X* is associated with a  $\beta_1$ % change in *Y*
- $\beta_1$  can be interpreted as an *elasticity*

## A note on  $\mathbb{R}^2$

R <sup>2</sup> measures the proportion of variation in the dependent (*Y*) variable that can be explained using the *X* variables.

- When we take  $log(Y)$ , the variance of the dependent variable changes (it tends to get smaller)
- We cannot use  $R^2$  to compare models with different dependent variables! That is, we should not use  $R^2$  to decide between two models, where the LHS variable is *wage* in one, and log(*wage*) in the other.

```
Example: CPS wages
install.packages("AER")
library(AER)
data("CPS1985")
attach(CPS1985)
```

```
Estimate log-lin model:
summary(lm(log(wage) \sim education + gender + age +experience))
```
Coefficients:

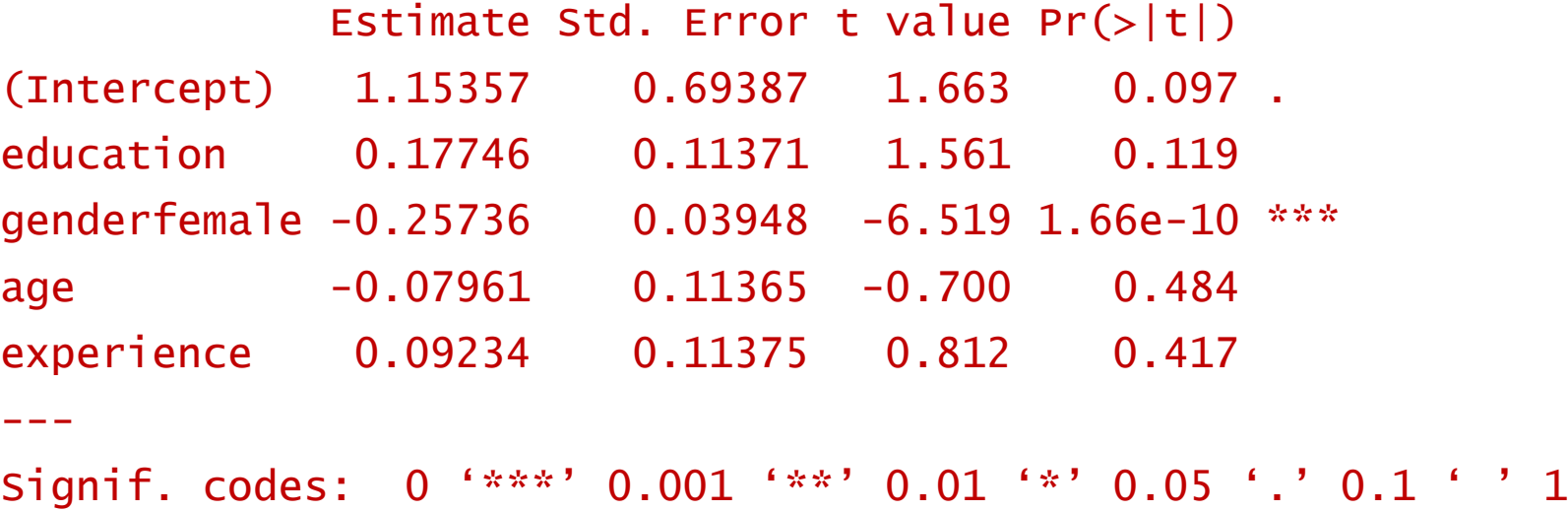

Interpretation: 1 more year of *education*  $\rightarrow$  17.7% increase in *wage*, etc.

Dummy variables are a bit tricky: women earn 25.7% less than men (but it's actually  $100 \times (exp(-0.257) -1) = -22.7\%)$